## PLC CPU

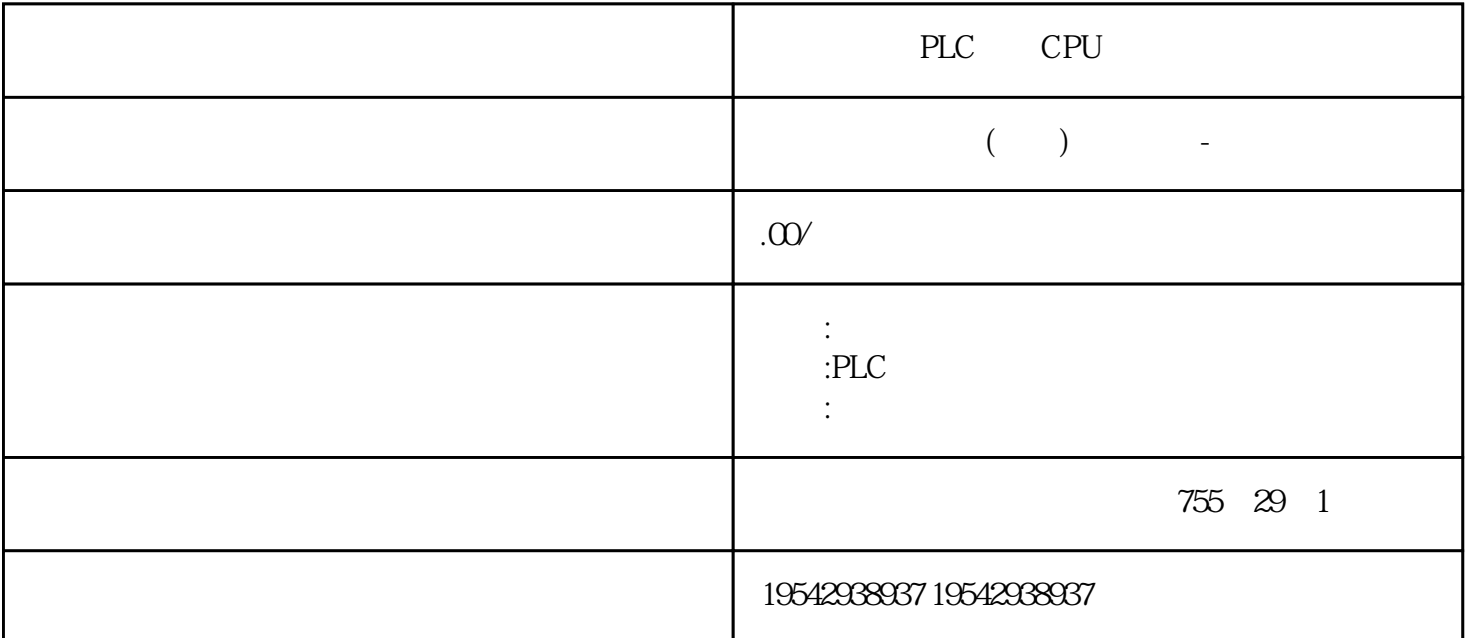

PLC CPU PLC CPU \*\*\* 有广泛的优势:品牌:西门子西门子作为全球知名的高端自动化品牌,一直以来都致力于为用户提供\*\* PLC CPU 还获得了行业内多项奖项。型号:PLC模块浔之漫智控技术有限公司是中国西门子的合作伙伴,公司主

 $\mathcal{A}$ 

 $H\mathrm{M}$ I

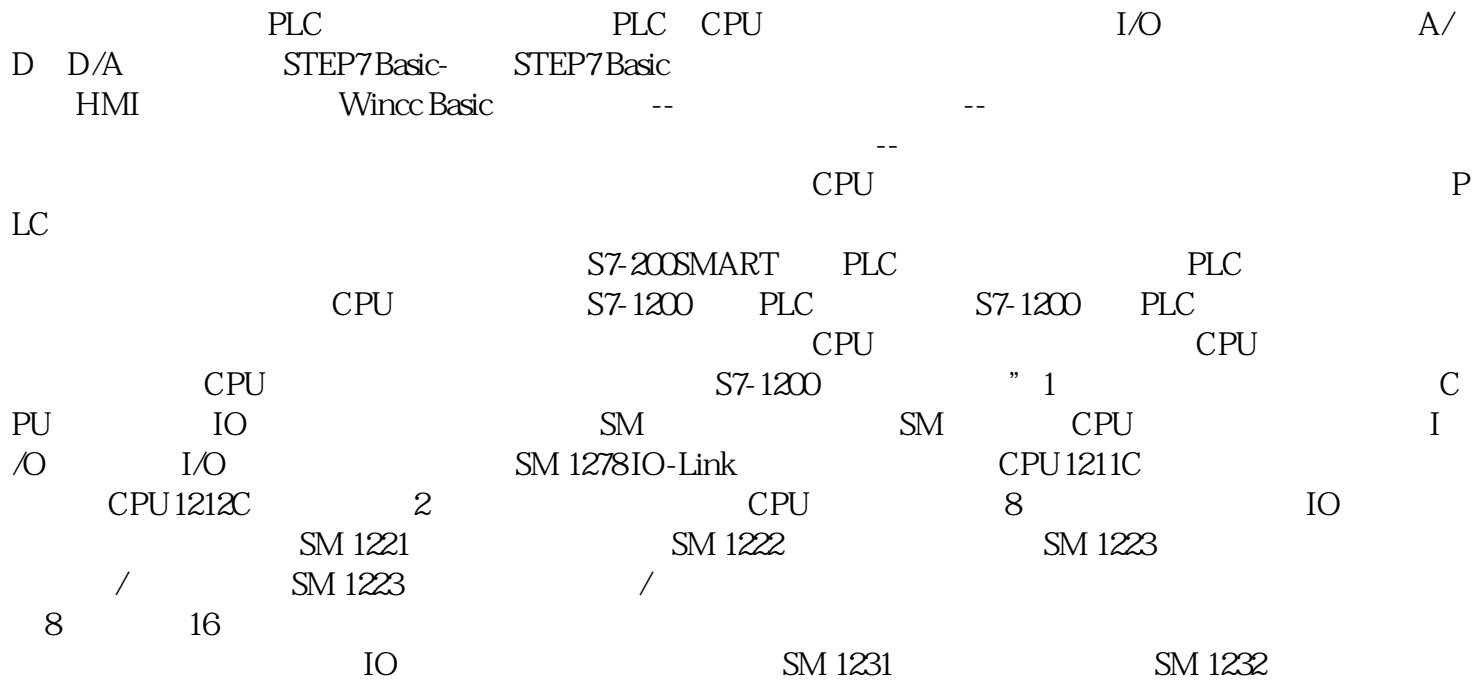

 $SM 1231$  SM 1234 SM 1234  $1232$  SM 1234 executive contracts and contracts controlled by  $\mathcal{L}$ PU IO IO 。除了数字量IO的信号板,还有模拟量的信号板,这些信号板一般型号是以SB开头的。此外,还有通信 CB, CPU BB, 3 (CM) (CP) , CPU CM PROFIBUS RS232/RS485 PtP Modbus USS AS-i  $CP$  GPRS IEC DNP3 WDC CPU S7-1200 CPU CM CPU CPU CM CP CM CP CM CM CM1241 CM1243-5 PRO FIBUS-DP CM1242-5 PROFIBUS-DP CPCP1242-7 GPRS CP 1243-1 CM1241 CM1241 RS232 RS485 以支持ASCII协议、MODBUS协议、USS协议。当然除了这个模块可以扩展RS232或RS485通信接口之外,  $*$  CB  $*$  $**$  PLC PLC S7-1200CPU GTA S7-1200CPU  $STOP$  - RUN - SEND\_PTP SEND\_PTP " Devices" ——> " $PLC_1$ " ——> " $Pnogram Block$ " ——" Add new block" DB\_Send\_PTP DB Type "SEND\_PTP(SFB113)" 8:  $DB$  DB DB  $DB$   $\ddot{B}$  DB  $\ddot{C}$ ", "Symbolic access only", DB DB\_SEND\_BUFF DB DB\_SEND\_BUFF e to the set of the set of the set of the SEND\_PTP  $\sim$  SEND\_PTP  $10$ P#DB2.DBX2.0 Byte10 P#DB2.DBX0.0 Byte10  $S7-1200$   $S7-1200$  $*$  and  $11$ : String  $11$ : String PLC\_1  $\text{ComplexALL}$ "  $12 \qquad \qquad \text{PLC} \qquad \text{PLC}_1$ Download to Device" <br>  $S7-1200$ 6ES7331-7KF02-0AB0 (8 ) **GES7331-7KFO2-9AJO** (8 ) (6ES7 331-7KF02-0AB0+6ES7 392-1AJ00-0AA0)6ES7331-7KB02-0AB0  $(2)$   $0E57331 - 7KBO2-9AJD$   $(2)$  (6ES7 331-7KB02-0AB0+6ES7 392-1AJ00-0AA0)6ES7331-7NF00-0AB0 (8 15 ) **GES7331-7NFOO-9AMO** (8 15 ) (6ES7 331-7NF00-0AB0+6ES7 392-1AM00-0AA0)6ES7331-7NF10-0AB0 (8 15 ) 4 GES7331-7HF01-0AB0 (8 14 \*) 6ES7331-1KF02-0AB0  $(8, 13)$   $(8, 13)$   $(8, 13)$  (6ES7 331-1KF02-0AB0+6ES7 392-1AM00-0AA0)6ES7331-7PF01-0AB0 8 ,16, GES7331-7PF01-9AM0 8 ,16, (6ES7 331-7PF01-0AB0+6ES7 392-1AM00-0AA0)6ES7331-7PF11-0AB0 8 ,16, GES7331-7PF11-9AM0 8 ,16, (6ES7 331-7PF01-0AB0+6ES7 392-1AM00-0AA0)6ES7332-5HD01-0AB0  $(4)$  6ES7332-5HD01-9AJ0  $(4)$  (6ES7 332-5HD01-0AB0+6ES7 392-1AJ00-0AA0)6ES7332-5HB01-0AB0  $(2) 6$ ES7332-5HB01-9AJ0  $(2)$ (6ES7 332-5HB01-0AB0+6ES7 392-1AJ00-0AA0)6ES7332-5HF00-0AB0

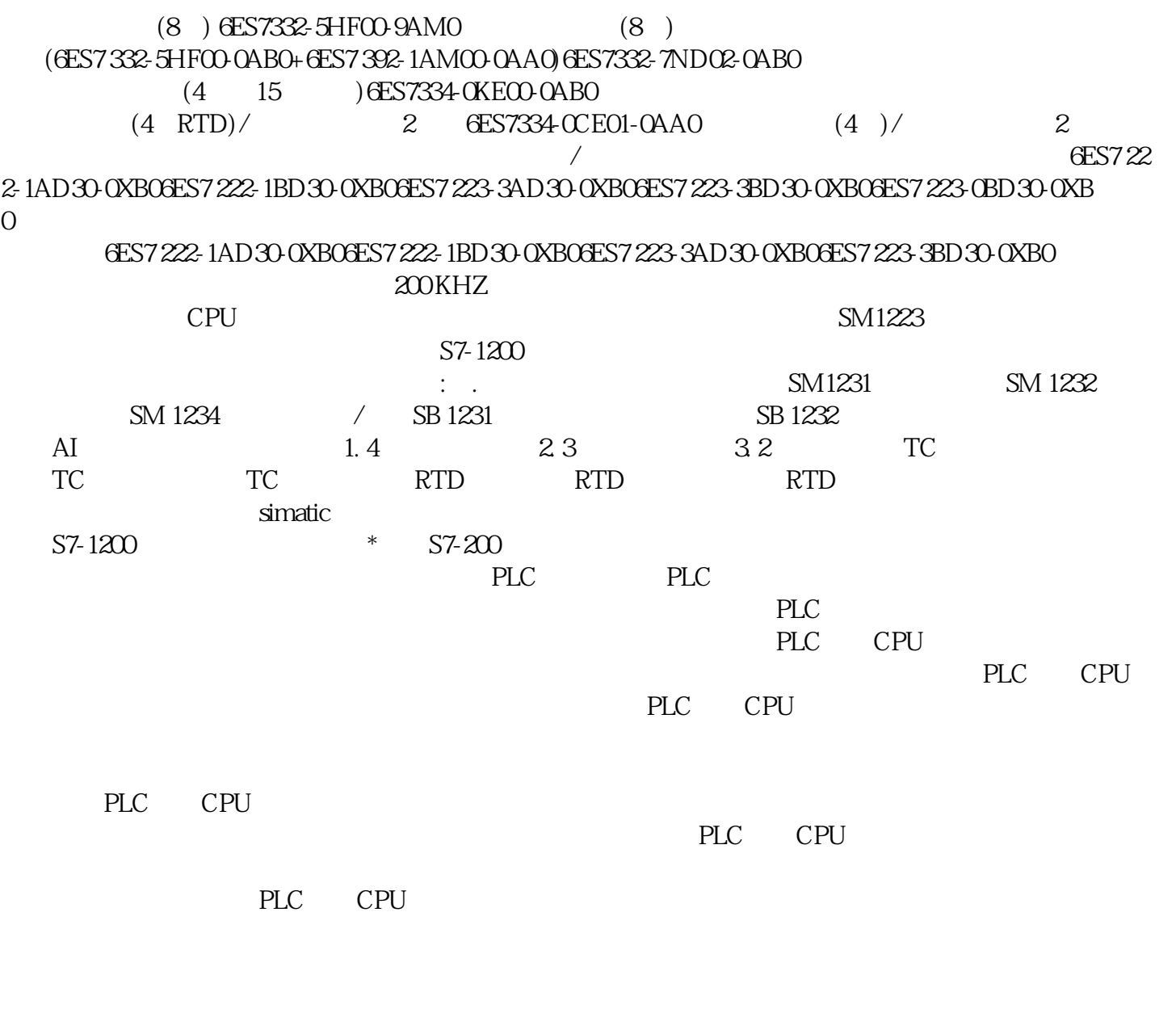

PLC CPU \*\*